# *Trigger Files Text Analysis and Processing Time Anomaly Detection*

*Josué Irizarry Rodríguez Master of Engineering in Computer Engineering Jeffrey L. Duffany, Ph.D. Electrical and Computer Engineering and Computer Science Department Polytechnic University of Puerto Rico*

*Abstract Today the data processing is a vital part of the system supporting organization processes and transactions. A lot of data is managed, transmitted and stored daily. The format of the data is structured, unstructured or semi structured. Information Technology researchers are all in agreement that unstructured data is at least 80 percent of all enterprise data. It is unrealistic to expect that data will be perfect. The unstructured data hides important, when it is analyzed will aid businesses to have better decisions. The proposal of this project is an application using machine learning techniques like, information retrieval, data mining, and text mining with the intention to find possible anomalous values or processing time delays in the archived trigger files corpus.*

*Key Terms Data Mining, Machine Learning, Text Mining, Trigger File.* 

# **INTRODUCTION**

Today is commonly the intercommunication between systems to perform dedicated tasks. The system interfaces permit to connect heterogeneous platforms to perform tasks. The labeling system refers to a text processing system loose coupling interface design. The text processing system starts the operation when a text including static and variable data called trigger file is dropped in a specified folder. The trigger file is the input to perform the system operation to print the label. The text processing systems are an asynchronous interface, receiving inputs from multiple stations. The throughput of the text processing system depends of a FIFO (first in, first out) queue, database iteration, network usage, server CPU and Memory usage, but not limited to any other factors that can cause delay in the processing time. The development of machine learning models will help to detect unseen processing time delays or anomaly in trigger files values. Without machine learning will be very difficult or impossible to detect outliers. This document presents design information, using software engineering techniques learned in the Mastery in Software Engineering. The agile software development is the software engineering used in this project.

### **PROBLEM STATEMENT**

New system configurations or code changes in the software generating the trigger files can put at risk the normal operation or label output integrity. System interface and software code changes require carefully managed; otherwise it could result in a wrong output. For example, the new version of software or configuration changes could result in unexpected system behaviors, incorrects or anomalous system outputs. Nowadays, using the existing tools and techniques will very difficult to detect any an anomaly in trigger file or any processing time delay. It is important to mention the text processing system could process daily 8 thousand trigger files on average. Traditional data analysis is human dependable, requiring to spend a lot of hours looking into data or reports trying to find patterns or outliers.

# **PROJECT GOALS**

The main goal of this project is to provide a short term, cost effective solution for anomaly detection in the text process system data processing or processing time delays. The data source for these machine learning models is a semi-structured trigger file format. The trigger file includes fixed fields and variable information in an attribute key and value format. These machine learning models were developed using Python programming language using existing packages for data mining,

information retrieval and text mining. For anomalous detection is using distance methods [3] like Cosine similarity, Levenshtein distance and TF-IDF. Someone argues Python, an open source language, is displacing R as language for data analysis. Python software applications are designed to run on client computers and servers, able to run on multiple platforms: UNIX, Linux, Windows and Mac. There is a lot of demand on jobs for persons that know Python. There are dedicated job search web pages like http://www.pythonjobs.com/ or at popular job search web pages such Monster.com or Dice.com.

The objective of this project includes the design and development of a text analysis system using machine learning algorithms capable for the anomaly detection. The models proposed for this project are documents anomaly detection in set of document, terms anomaly detection, text classification and processing time control chart (SPC) [13]. Related to the system processing, delays can be observed representing it as outlier values using time series chart [4]. Trigger file raw data can hide important information. The label system is processing in average of 8 thousands trigger files daily. Representation a lot the efforts for each label verification/inspection. See Figure 1 for a sampling of trigger files processed by day.

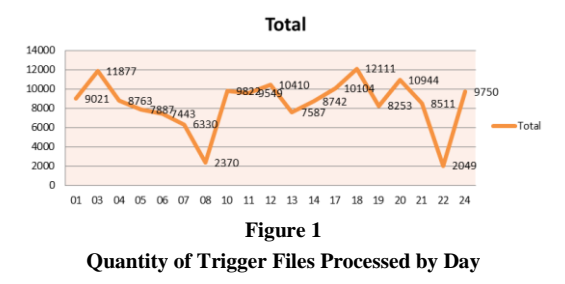

# **HIGH LEVEL EXPLICATION OF TEXT PROCESSING SYSTEM**

The text processing system receives the required information from a text file called trigger file. On demand, every time a trigger data is copied in an input folder where the interface starts the process, print the label and perform archiving of the trigger file in a designed location with a different name and adding processing information. In the figure 2 presents the workflow diagram of the text processing interface system used for the label generation process.

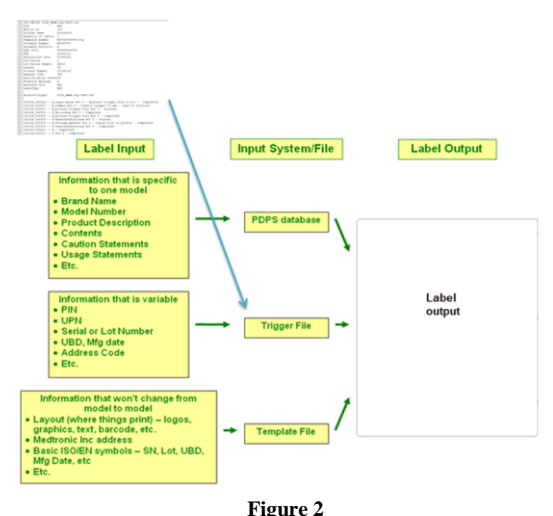

**Text Processing System Inputs, Processing and Output**

### **BRIEF REVIEW OF THE LITERATURE**

### **Machine Learning**

Machine learning, considered a subfield of computer science and statistics to build computer systems capable learn from data. Machine learning ties to artificial intelligence and optimization. The intention of Machine learning is getting computers to act without being explicitly programmed [10].

### **Data Mining**

Data Mining is defined a technology mix traditional data analysis methods with advanced algorithm to process large quantities of data. By definition Data Mining is an automatic process used to discover useful information in large data set [11]. The intention is to find useful patterns for the organization that using another technique can remain unknown or hidden. Data Mining is subfield of the computer science. It involves method at the intersection of artificial intelligence, machine learning, statistics and database system. Data Mining is a very important component of knowledge discovery in database (KDD). KDD is the overall process of convert of taking data into useful information. The data mining process

consists of a series of transformation steps, from data preprocessing to post processing of data mining results.

The data mining tasks are commonly divided into two major categories:

- 1. Predictive tasks. The objective is to predict the value of an attribute based on the values of other attributes. Target or dependent are called the attribute to be predicted, while explanatory or independent variable is called for the attributes used for marking the prediction.
- 2. Descriptive tasks: The objective of this task is to derive patterns (correlations, trend, clusters and anomalies) summarize underlying relationships in data.

The data mining/text mining algorithms used in this project are clustering analysis and anomaly detection. The intention of the cluster [5] analysis will be seeking to find groups of closely observations part of same cluster are more like to each other than observations part of other clusters. Anomaly detection is the task in charge of the identification of the observations whose are significantly different from the rest of the data. A good anomaly detector must have a high detection rate and a low false alarm rate. The challenges of the anomaly detection are: number of the outliers found in the data, method is unsupervised [1] mean the validation cans enough challenging (such as for clustering [5]). K-means clustering techniques permit to data partition in each observation corresponding to the cluster with nearest mean. [8]. In case of this project the K-Means algorithm will be used to create clusters of text mined data.

# **Text Mining**

Text mining [2] [10] consists of the analysis data existing in natural language text. Text analytics is application of text mining techniques to solve business problems. Text mining can help organizations to get potentially valuable information from text-based content like email, word documents and social network data. Mining semi-structured data is possible thanks to natural processing language algorithms (NLP) [6] [9], statistical modeling and machine learning are challenging. The ambiguities of the data caused by inconsistent syntax and semantics. Text analytics is considered as an emerging technology. [7]

### **Algorithm Supervised Learning**

Supervised learning is the machine learning task of inferring a function from labeled training data. [1] The training data consist of a set of training examples. In supervised learning, each example is a pair consisting of an input object (typically a vector) and a desired output value. A supervised learning algorithm analyzes the training data and produces an inferred function, which can be used for mapping new examples. An optimal scenario will allow for the algorithm to correctly determine the class labels for unseen instances. See Figure 3.

### **Unsupervised Learning**

Unsupervised learning is any algorithm used to find hidden structure or patterns in unlabeled data. Since the examples given to the learner are unlabeled, it is very possible there is no error or reward signal to evaluate a potential solution. See figure 3.

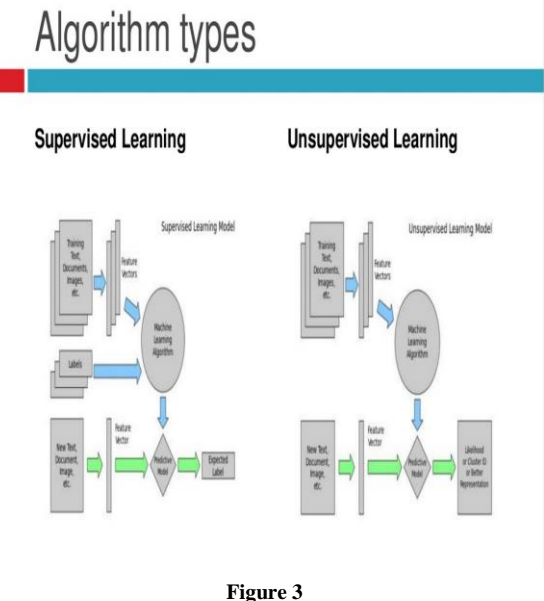

**Algorithm Types**

# **MACHINE LEARNING TECHNIQUES USED**

The following table below describes the machine learning techniques used in this project.

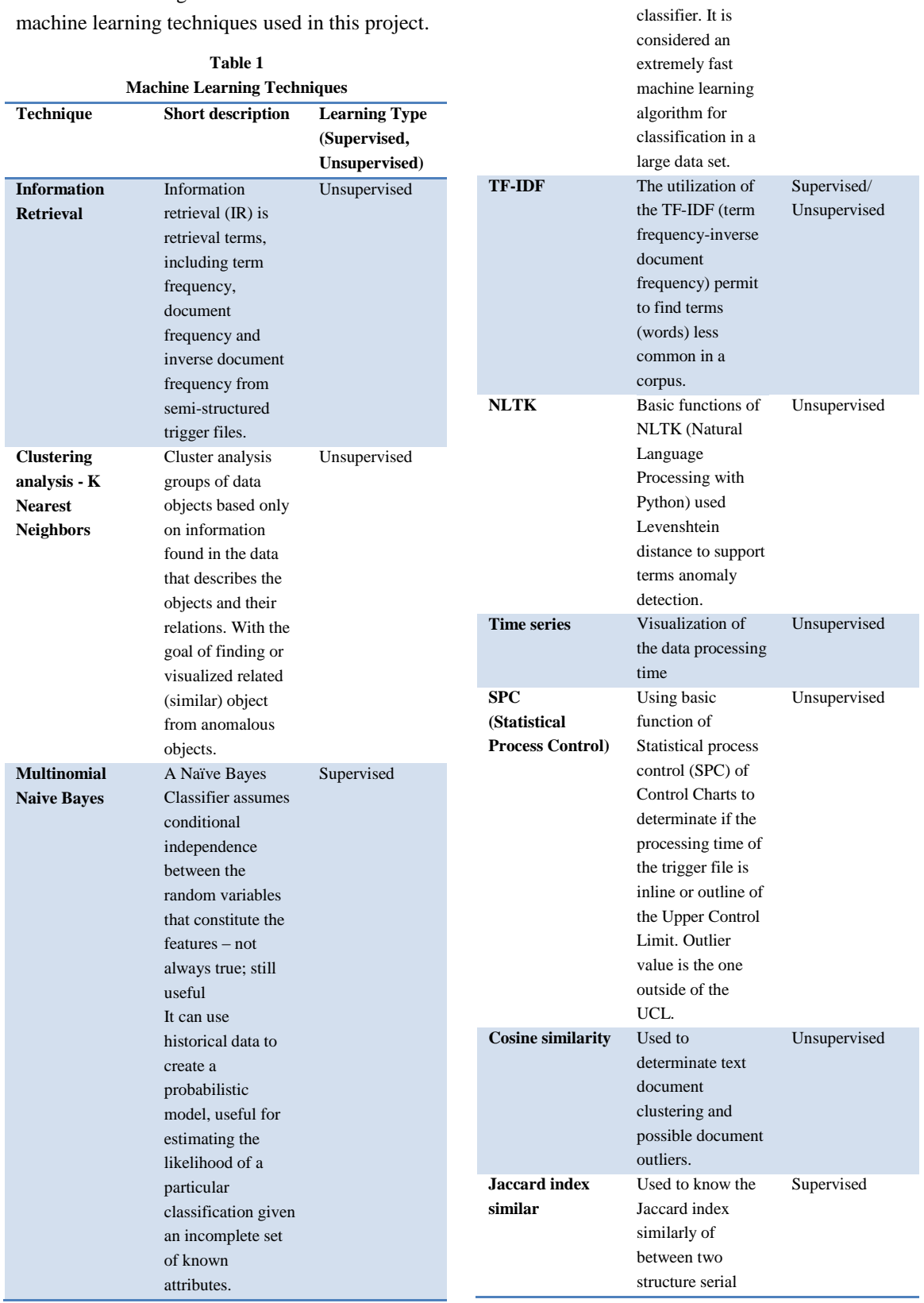

**Linear SVC** Construct a linear

SVM (Support Vector Machine) **Supervised** 

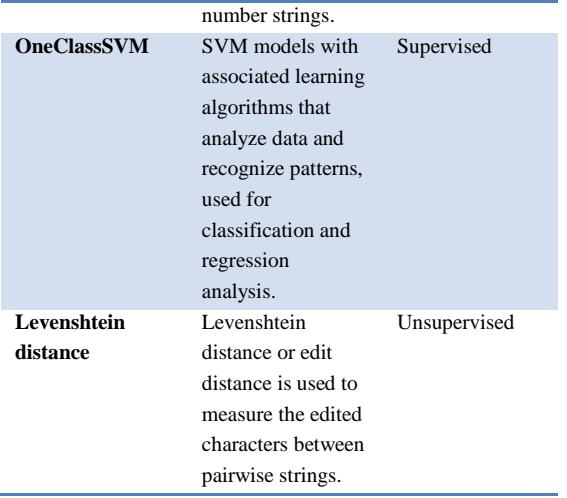

# **SYSTEM ARCHITECTURE**

This section provides information about the system architecture: System Process Workflow diagram, support software, models, database tables, GUI design and supporting software used.

# **Supporting Software**

- Python 2.7.6
	- Enthought Canopy IDE 1.4.1
	- PyCharm IDE 3.4
	- Sklearn package 0.15
	- PySide for Front End 1.2.2
	- NLTK 3.0
- MySQL RDBMS version 5.6.20
- Visualization:
	- Matplotlib, for charts creation of Python code 1.3.1
	- Third party Business Intelligence software Pentaho 5.1

#### **System Process Workflow Diagram**

The system consists of model to break the consolidated archived trigger files into individual files, the machine learning models are one for Terms Anomaly Detection, Documents Outlier Detection, a model for Terms Anomaly Detection, a model for Text Classification using Naïve Bayes and LinearSVC and a model for the anomaly elapsed processing time using a Control chart (SPC). The diagram presents the module to write

summarized information to the database and has available interaction with third party Business Intelligence applications. The diagram below describes the system operation workflow.

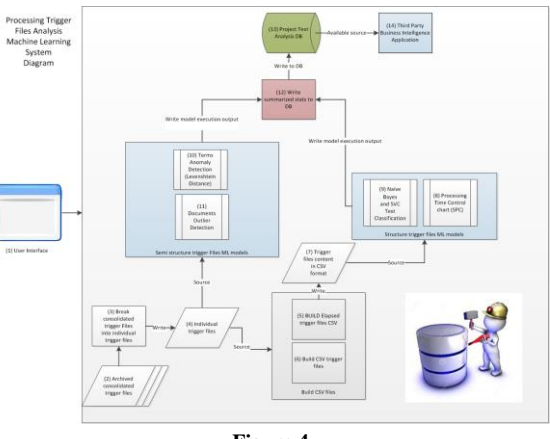

**Figure 4 System Process Workflow Diagram**

Refer to Table 2 for the modules that support the text analysis project.

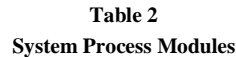

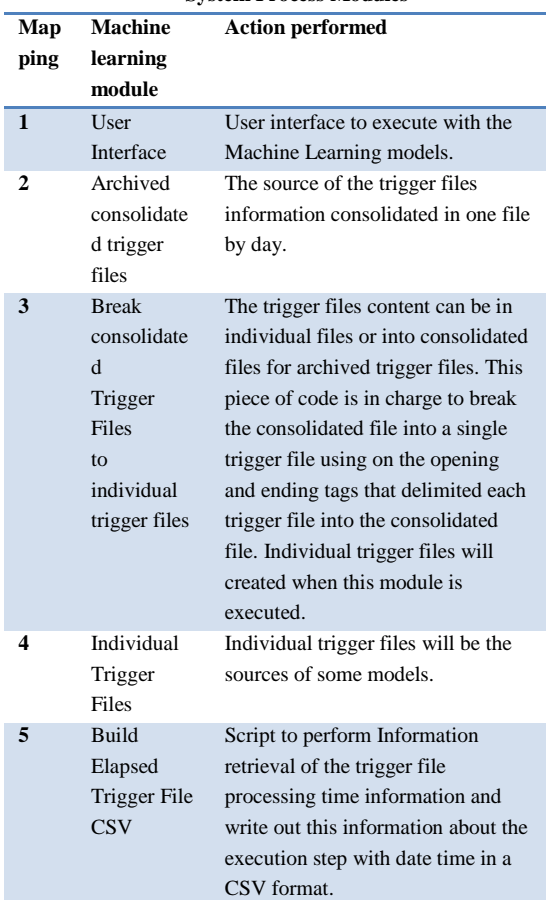

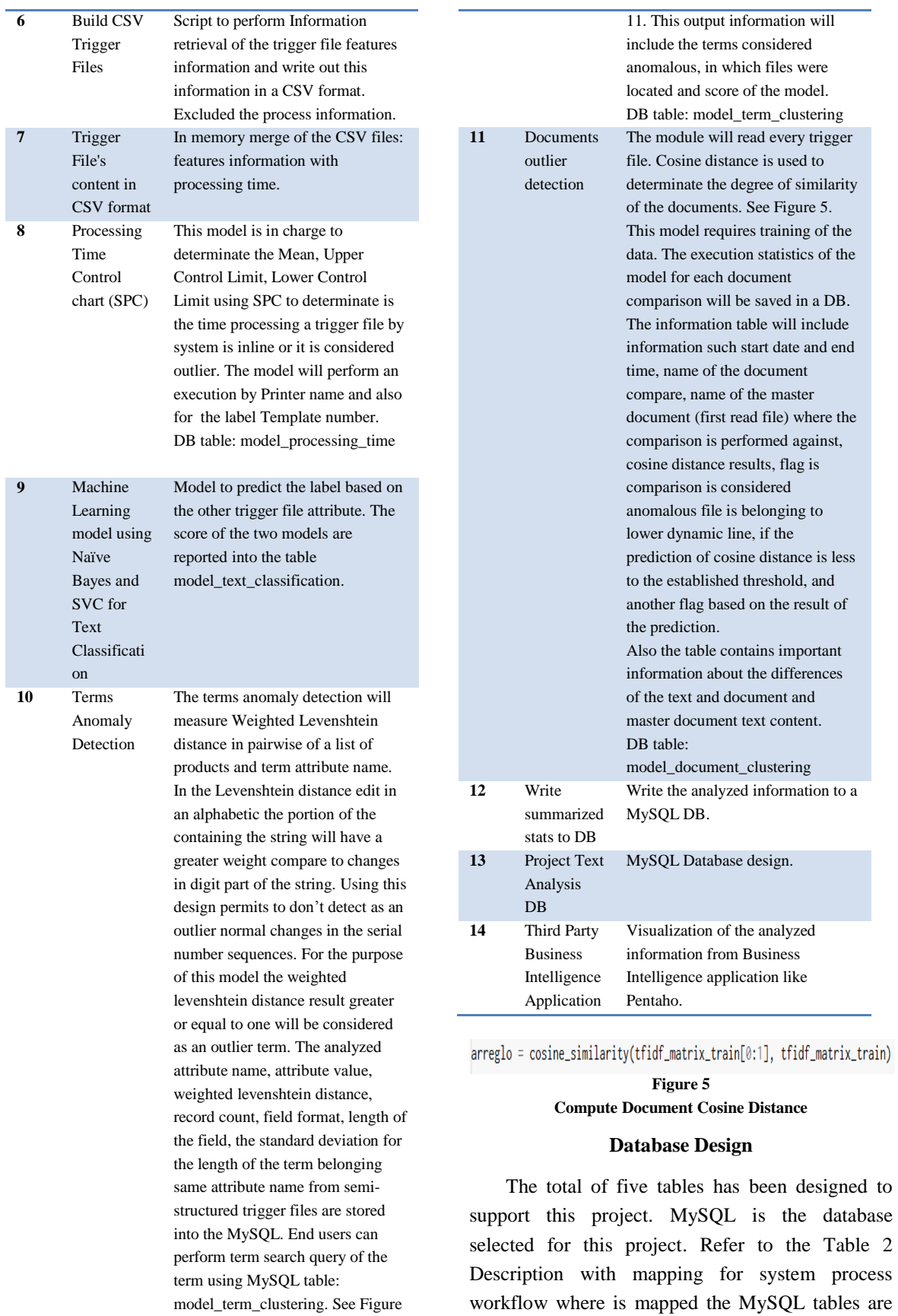

used and also Table 3 DB tables – models. A DB user account is used to perform the data manipulation and work for the design of the tables. A read only DB user account is available for third party applications to retrieve data. See Figure 6 for the database design diagram.

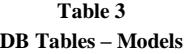

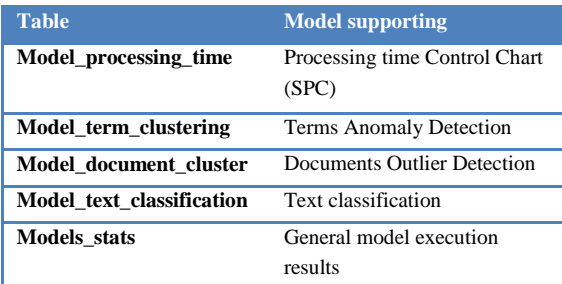

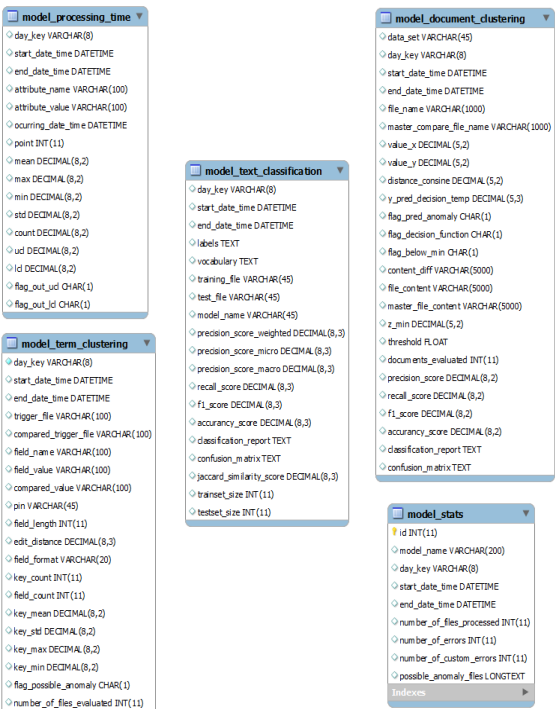

# **Figure 6 Database Tables Design**

# **GUI Design**

A simple GUI was designed. It permits the execution of models with basic knowledge of the Machine Learning techniques. See figure 7 for example of the designed GUI.

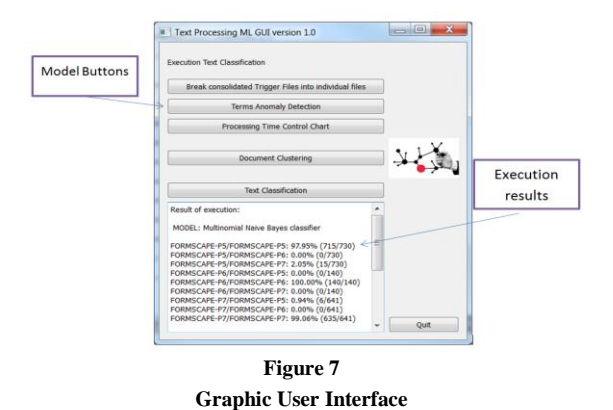

### **PERFORMANCE OF THE MODELS**

For supervised models designed for documents outlier detection and text classification the performance metrics are confusion matrix, recall score, precision score, f1 score, and accuracy score. The confusion matrix summarized the number of records correctly predicted or not. Recall and precision are used to measure if one class is considered significant than other classes. See the figure 8 is displayed the documents outlier detection chart. The Documents Outlier Detection model has better results if the training set doesn't include any outlier document because the training set is used to determinate the linear learner frontier. The linear learner frontier is utilized to determinate is a value is an inlier (value above the line) or outlier (value below the line). Any outlier document should be included in the test set. In the case using linear using OneClassSVM can identify the outlier documents with the flag\_pred\_anomaly equal to Y. A classification report and confusion report metrics are computed for this model. The anomaly values are the points below of the orange triangle. See Figure 8.

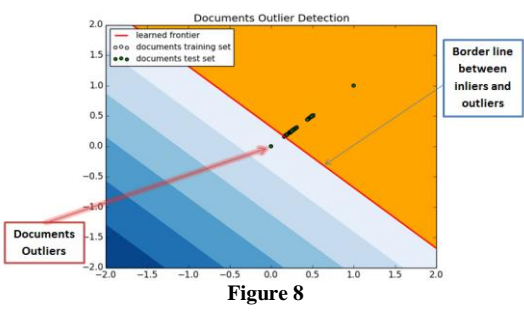

**Documents Outlier Detection**

The text classification execution includes the confusion matrix for the Naïve and LinearSVM model execution. See the Figure 9 and 10. The performance of the text classification is determinate by metric accuracy, recall, f1 score, Jaccard similarity score, precision, confusion matrix and classification reports. Based on the execution of this model was that Linear SVC had better results compared to Naïve Bayes classifier. See Figure 10.

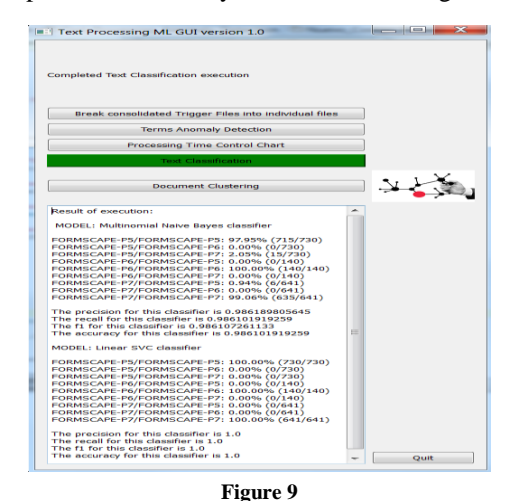

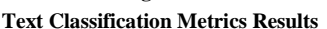

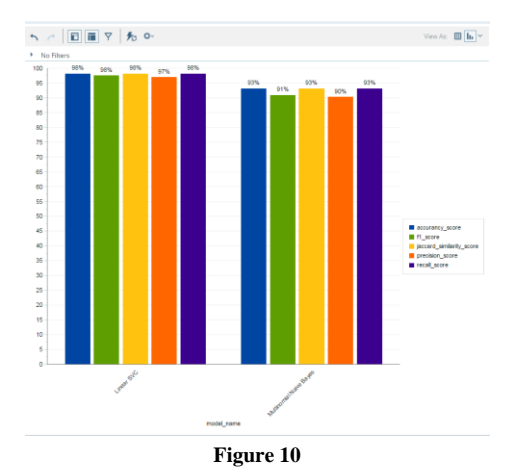

**Text Classification Metrics Comparison Metrics Comparison Chart of LinearSVC and Naive Bayes Models**

A term is considered anomalous when the weighted levenshtein distance result is greater or equal than 1 compared in pairwise for another value, both belonging same attribute name. See Figure 11. This model permits satisfactory detection of possible anomaly terms doing use of the weighted levenshtein distance algorithm. In the evaluation of the model was found the attribute values printer name and type of label have a normally characters and string size variation. Both attributes are considered not critical for the detection of anomalous values because any incorrect value will resulting that is not possible to print the label and the detectability of incorrect values in these attributes is high. Excluding these attributes will avoid few false positives. Nevertheless, in future work to enhance this model will be considered to include the anomaly detection of the attributes if necessary. During the evaluation of this model was observed that same value one in lower case and another in upper case was detected by the levenshtein distance algorithm as an outlier. By standarization the lower case values should be considered as anomalous. To measure the performance of this unsupervised model could the numbers of possible outlier terms of unlabeled data set divided by the total of analyzing terms. Giving the rate of anomalous values; result of more than 1% will be an indicator of some going wrong with the model or a lot of noise in the data. Requiring a further investigation of the issue. Using classification report and confusion matrix are available on the partially developed model to perform decision tree based on the entropy/information gain using Decision Tree classifier from sklearn package. The partially Decision Tree model design provides results, but it is not considered completed because of it requires to be validated and was not possible as part of this project by time constraint. Detailed information of the outlier terms are represented in a tabular format. See Figure 12.

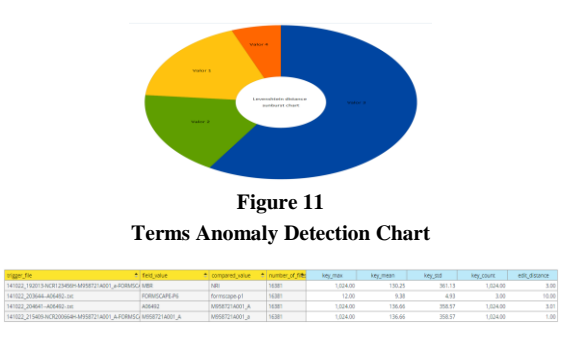

**Figure 12 Outlier Terms Raw Data Table**

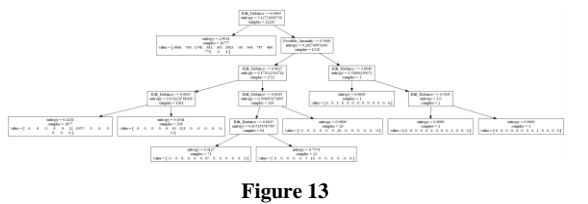

# **Decision Tree on Analyzed Data using Edit Distance Algorithm and Classification as Outlier or Not**

The processing time control chart (SPC) provides a visualization of the execution using subplots for printers chart and another chart for label template categories. Using this control chart considering the data as a normal distribution in this unsupervised model is able to detect the variability in the processing of the trigger files. In the visualization the central line value and an upper control limit (UCL) are displayed, both dynamically calculated based on the data analyzed. See Figure 1. See Figure 15 for the UCL formula. For the Processing Time Control Chart model performance the mean and standard deviation from the unsupervised data analysis are used to detect inlier and outlier points. Values above the upper control limit (UCL) are marked as anomalous processing time.

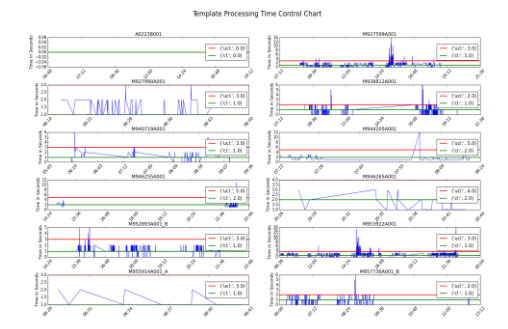

**Figure 14 Processing Time by Template Control Chart (SPC)**

 $g_{ul}$ cl = round(float(grp[column\_axes].mean() + (grp[column\_axes].std() \* 3)))

**Figure 15 Compute the Upper Control Limit (UCL)**

### **FUTURE WORK**

Enhance the design of the models to include integration with Big Data analysis of the trigger files across multiple company business units.

Research of another approach for term anomaly detection based on the distribution of the key and value combination. Evaluation of other algorithms such Artificial Neural Network and model parameterization available from the user interface execution. Evaluate the viability of real time anomaly detection. Enhance the term anomaly detection model and completion of decision tree to automatically perform feature selection to be more tolerant to noisy data.

### **CONCLUSION**

This project provided a proof of concept that demonstrated the viability of anomaly detection on text document using Machine Learning techniques information retrieval, data mining and text mining. This system has been developed using of Python platform, sklearn , pandas and matplotlib packages [12]. It is demonstrated that it is possible to detect anomaly values assuming they are far other values. Doing use of the documents outlier model is able to detect anomalous document found in the test data set. Terms anomaly detection is using the text mining techniques TF-IDF, Levenshtein distance and NLTK, including output in which files the anomalous term values were found. Text classification model permits to predict "Template" class using Naïve Bayes and LinearSVC techniques. For supervised model text classification and document outlier models the metrics classification report and confusion report are used to measure the performance of the model. Using (SPC) control chart model is able detect anomalies in Processing Time execution of the trigger files. This project demonstrated proof of concept and is a major step towards a usable trigger file, text and processing time anomaly detection.

#### **REFERENCES**

- [1] Guthrie, D.,"Unsupervised Detection of Anomalous Text", University of Sheffield, [Online], July, 2008. Retrieved from: http://nlp.shef.ac.uk/Completed\_PhD\_Projects /guthrie.pdf.
- [2] Chiwara, M., Al-Ayyoub, M., Hossain, M., S. and Gupta, R., "CSE 634 – Data Mining Text Mining", Stony Brook

University, [Online], July, 2004. Retrieved from: http://www3.cs.stonybrook.edu/~cse634/presentations/Text Mining.pdf.

- [3] Leskovec, J., Rajaraman, A., and Ullman, J. D., "Mining of Massive Datasets", Stanford Univ., [Online], July 2014, Retrieved from: http://infolab.stanford.edu/~ullman/ mmds/book.pdf.
- [4] Huang, H., "Rank Based Anomaly Detection Algorithms", Syracuse University, [Online], March, 2013, Retrieved from: http://surface.syr.edu/cgi/viewcontent.cgi?article= 1335&context=eecs\_etd.
- [5] Banerjee, A., Chandola, V., Kumar, V., Srivastava, J., and Lazarevic, A., "Anomaly Detection: A Tutorial", University of Minnesota, [Online], February, 2008, Retrieved from: https://www.siam.org/meetings/sdm08/ TS2.ppt.
- [6] Perkins, J., "Python Text Processing with NLTK 2.0 Cook book", January, 2010, Birmingham, UK: Pack Publishing. [Online], Retrieved from: https://www.packtpub.com/sites/ default/files/3609-chapter-3-creating-custom-corpora.pdf.
- [7] Kothari, P., "Cooking Python: Text Mining Curry NLTK 2.0", *UK: Pack Publishing*, 2010.
- [8] Lama, P., "Clustering System Based On Text Mining Using the K-Means Algorithm", Tukku University of Applied Sciences, [Online], 2013. Retrieved from: http://www.theseus.fi/bitstream/handle/10024/69505/Lama \_Prabin.pdf?sequence=1.
- [9] Byrd, S., Klein, E., and Loper, E., "Natural Language Processing with Python", Sebastopol, California: O'Reilly, 2009.
- [10] Domingos, P., "A Few Useful Things to Know about Machine Learning", University of Washington, [Online], 2012, Retrieved from: http://homes.cs.washington.edu/~ pedrod/papers/cacm12.pdf.
- [11] Nining, P., Steinbach, M. and Kumar, V., "Introduction to Data Mining", New Jersey: Pearson Education, Inc, 2006, pp. 2 – 12.
- [12] Garreta, R., and Moncecchi, G., "Learning scikit-learn: Machine Learning in Python", Birmingham, UK: Pack Publishing, 2013.
- [13] Marsteller, J., Marsteller, Dr., "Advanced Methods in Delivery System Research – Planning, Executing, Analyzing, and Reporting Research on Delivery System Improvement Webinar #2: Statistical Process Control", *Agency for Healthcare Research and Quality*, [Online], March 3, 2012. Retrieved from: http://www.ahrq.gov/professionals/prevention-chroniccare/improve/coordination/webinar03/logic\_models.pptx.